**HiPing Crack Free (Updated 2022)**

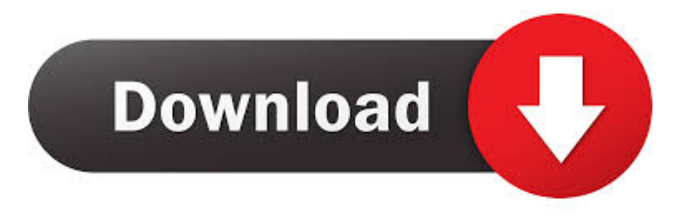

# **HiPing Crack+ Activation Code With Keygen Download [Updated] 2022**

HiPing Serial Key is an ICMP echo datagram send/receive tool that you can use to detect the reason why the Internet Protocol (IP) in your network is not working properly. One of the most common reasons is a faulty remote system. You may find it difficult to identify the problem with the remote system. At the same time, you may be using the TCP/IP protocol on a computer that is directly connected to a remote system. However, HiPing Cracked Accounts works at the IP layer, where there is no distinction between systems on the network. HiPing Download With Full Crack directly exchanges datagrams with the remote system. HiPing is based on the concept of sending an ICMP echo message from the local host to the remote host. When the remote host responds to the message, the connection is considered valid, and the information is returned. On the other hand, when the remote system does not respond to the ICMP echo message, the connection is considered invalid. HiPing Supported Platforms: Windows 95, Windows 98, Windows NT 4.0, Windows NT 4.0 SP2, Windows NT 4.0 SP4, Windows 2000, Windows 2000 SP2, Windows XP, Windows XP SP2, Windows 2003, Windows 2003 SP2, Windows Vista, Windows Vista SP1, Windows 7, Windows 7 SP1, Windows 8, Windows 8 SP1, Windows 10, Windows 10 SP1, Mac OS X, Mac OS X SP2, FreeBSD, AIX, QNX, LINUX The HiPing Log: This program gathers log information and stores them in a file with the .txt extension. The information gathered is not sensitive and is intended to diagnose the network connectivity and other problems. The log is in the form of "The HiPing name of the remote system with the ICMP echo failed or did not respond to the message." For example, if you log that the HiPing name is "NETWORK1.COGNET.ORG, ICMP echo failed," then you will know that the remote system is offline. Similarly, if the remote system replies to the request, then you will know that the remote system is alive. Clone HiPing from GitHub: Hi

### **HiPing Crack+ PC/Windows**

To use this app, you only need to import the necessary PKCS#11 module in order to load the certificates of the keys and other related information in order to allow the usage of the Hardware keys. Once done, you can generate a key, then print it as an example. However, if you want to print the key in hexadecimal, you can use the special button "Print as hex key" and then you will see the key in hexadecimal. In addition, you can add a password to your keys to avoid that an attacker get them. Also you can use the "Test" button in order to create your keys. With this, you will have to connect the server and the user and then you will see the key, on the left side, and you can add your desired passwords to your key, you will then have to go to the right side and press the "Add Key", next you will have to add a number, then you can add the keys you need and then you can press the "Add" button. In case you want to create multiple keys, you have to go back and press the "Menu" button. If you want to print the keys, you can use the "Print" button, which will print all the keys as shown on the right. This is the final version, you can take a look at it, modify it as you want and then use it. You can go to the "About" tab, and then go to the "License" tab, where you can see the license as well as the author of the app. You can go to the "Help" tab and then press the "About" button, which will open a new window with the version of the application, the date of last release and the license information. In the "Help" tab, you will also find the help and the tutorial. You can go to the "Help" tab and then press the "About" button, which will open a new window with the version of the application, the date of last release and the license information. In the "Help" tab, you will also find the help and the tutorial. Below is the version history: 0.0.1 (October 3, 2015) Release for testing 0.0.2 (October 19, 2015) Release for testing 0.0.3 (January 15, 2016) Release for 1d6a3396d6

#### **HiPing Crack+ License Key Full Download**

HiPing allows you to: Enter a network address, including a subnet mask or a host address. Enter the remote system (the IP address). Type the message to send. The application allows you to send messages to any of the registered remote systems with no cost. In addition, the application allows you to view the statistics of the remote systems with no cost. You may also view the list of the remote systems that have been registered. However, keep in mind that the registration process may have a cost, for instance, if you are paying for each datagram that you send to the remote. You may also view the amount of time that has passed since you registered with the remote. In addition, you may view the list of the IP addresses that have been registered, as well as, the address with the most response time. You may also view the list of the IP addresses that have failed to respond to the datagram. Besides that, the application also allows you to view the received IP datagrams, as well as the received replies to the datagram. You may also view the message with no cost. Advantage: The app is the most reliable app for testing the TCP/IP network. You can easily view all the IP addresses on the network and the time that has passed since you registered with them, as well as, they type of datagrams and replies that you send, the received datagrams, as well as the replies to them, the IP address with the most response time, the IP address that has failed to respond to the datagram and the datagram with the most failed to respond. In addition, the application allows you to send a datagram to a remote system to test the connection and obtain its response. HiPing Compatibility: The application works with Windows 2000, Windows XP, Windows Server 2003, Windows Server 2008, Windows Vista, Windows 7, Windows Server 2008 R2, Windows 8 and Windows 8.1, 32-bit and 64-bit. Installation: Hello, My name is Lio. I created this freeware in order to help you with your problems with TCP/IP. I created this app because I was experiencing problems on my local network with TCP/IP and I was unable to find an app that was able to help me with my problem. In case you do not have any problems with your local network, then I suggest you check out the "HiPing Trial". You

#### **What's New In?**

Ping is a tool that test TCP/IP reachability, either on a local or on a remote computer. This allows you to verify whether the other computer is connected to the Internet and reachable by other devices.This program uses the Internet Control Message Protocol (ICMP) echo request messages to send a ping request to the remote computer and check whether the message is returned. On the other hand, this tool can be quite a handy tool for troubleshooting Internet connectivity problems and for mapping out large networks (LAN or WAN). There are two modes of operation. The first one is a ping mode, which works by sending an ICMP echo request message to the remote machine. The remote machine will respond to the ping message with a reply message, indicating that it is still connected to the network and is reachable by other devices. This mode of operation allows you to ping a remote machine to check whether it is connected to the network and reachable by other devices. The second mode of operation is a nmap mode. In this mode, you can identify a list of hosts on the network based on information gathered from the ping packets sent. Download and install the tool On Linux, you can use the following command to install Ping: sudo apt-get install ping You can also download the app for other operating systems using the following links: For more information, refer to the official Ping documentation. How to Use: If you wish to use the app from the command line, you can do so using the following command: ping 192.168.1.10 -c 4 This will ping the remote computer with the hostname of the system, which is 192.168.1.10, and request four ping packets. If the remote system is online and replies with an ICMP echo reply message indicating that it is still reachable by other devices, the output of the command will look something like this: From this output, you can deduce that the remote system is reachable and the remote system is online. You can also specify a remote machine using a hostname instead of the IP address. In this case, the command is: ping 192.168.1.10 -c 4 -R 192.168.1.1 This will ping the remote system and, if the remote system is online, request four ping packets to a specific remote host. In this case, you are specifying the remote host as the hostname, which is 192.168.1.1, and you request four packets to the remote host. For more information on the various options that you can use when running the command, refer to the official manual. Using Ping on a Mac On a Mac, you can install the app using the following command: sudo cask Install Ping The

## **System Requirements:**

Supported OS: Windows 7/8/8.1/10 Processor: Intel® Core™ i5/i7, AMD FX™ Processors Memory: 2GB RAM Graphics: NVIDIA® GeForce® GTX 660, AMD Radeon™ HD 7870 Hard Drive: 15GB available space Other requirements: Internet access USB port and controller 16:9 Full HD Resolution Updates are installed when you install Destiny, so you will need to uninstall any game or DLC prior to installing the update

Related links:

<https://rsmerchantservices.com/good-keywords-crack-full-version-free-download-for-pc/> <http://topcoffeebar.com/disk-house-checker-crack-mac-win-april-2022/> <http://barrillos.es/wp-content/uploads/2022/06/lauklar.pdf> <https://grandvenetianvallarta.com/auto-mouse-clicker-crack-activation-code-for-windows/> [https://www.tarunno.com/upload/files/2022/06/MlsAPstbLsEFTGrMRXQ7\\_07\\_d057577894579d9e5567a77bd71ff3f8\\_file.pd](https://www.tarunno.com/upload/files/2022/06/MlsAPstbLsEFTGrMRXQ7_07_d057577894579d9e5567a77bd71ff3f8_file.pdf) [f](https://www.tarunno.com/upload/files/2022/06/MlsAPstbLsEFTGrMRXQ7_07_d057577894579d9e5567a77bd71ff3f8_file.pdf) [http://revivehopeforhealth.org/wp-content/uploads/2022/06/Advanced\\_OPC\\_Data\\_Logger.pdf](http://revivehopeforhealth.org/wp-content/uploads/2022/06/Advanced_OPC_Data_Logger.pdf) <https://ztauctions.com/trending/professional-template-pack-spanish-crack-2022-latest/> <https://dragalacoaching1.com/memplus-crack/> [https://gotblockz.com/upload/files/2022/06/2DHFyKhz2JQMmxpqt46s\\_07\\_d057577894579d9e5567a77bd71ff3f8\\_file.pdf](https://gotblockz.com/upload/files/2022/06/2DHFyKhz2JQMmxpqt46s_07_d057577894579d9e5567a77bd71ff3f8_file.pdf) <https://pickrellvet.com/wp-content/uploads/2022/06/alachr.pdf> <https://curriculumsquare.org/wp-content/uploads/Perspector.pdf> <http://www.publicpoetry.net/wp-content/uploads/2022/06/Quttera.pdf> <http://epicphotosbyjohn.com/?p=2029> https://likesmeet.com/upload/files/2022/06/LTx2aIaS563EOyXZZaF5\_07\_d057577894579d9e5567a77bd71ff3f8\_file.pdf [https://www.ponuda24.com/wp-content/uploads/2022/06/KchmViewer\\_Portable.pdf](https://www.ponuda24.com/wp-content/uploads/2022/06/KchmViewer_Portable.pdf) [https://worlegram.com/upload/files/2022/06/2Gr6UjWP7rIDBJUKWY5p\\_07\\_3e3fbb6d7f3178b8e6b73199d6c55992\\_file.pdf](https://worlegram.com/upload/files/2022/06/2Gr6UjWP7rIDBJUKWY5p_07_3e3fbb6d7f3178b8e6b73199d6c55992_file.pdf) [https://www.sprutha.com/wp-content/uploads/2022/06/Aiseesoft\\_Video\\_Converter\\_Ultimate.pdf](https://www.sprutha.com/wp-content/uploads/2022/06/Aiseesoft_Video_Converter_Ultimate.pdf) <https://www.hi5canada.com/wp-content/uploads/comshad.pdf> <https://www.chimfab.com/easy-viewer-ip-cam-download-x64/>

<https://bertenshaardhouttilburg.nl/wp-content/uploads/2022/06/RDIT.pdf>